# Buildings built in minutes - An SfM Approach

John Kanu PhD Student, Computer Science, UMD Email: jdkanu@cs.umd.edu

Srinidhi Sreenath Masters Student, Robotics, UMD Email: ssreenat@terpmail.umd.edu

*Abstract*—In this paper we present a structure from motion pipeline which reconstructs a 3-dimensional scene based on stereo images.

#### I. FEATURE MATCHING AND RANSAC

The SIFT key points are given already between the sets of images. All the matchings are visualized between image 1 and image 4 shown below:

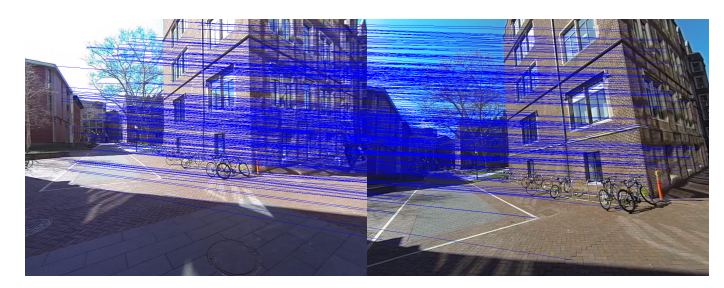

Many of the matches are not good and they need to be refined and outliers need to be rejected. To do this, RANSAC is performed. In RANSAC, the fundamental matrix is estimated. Given 2 set of corresponding points between 2 images, the fundamental matrix is defined by  $x_i/Fx_i$  where  $x_i$ is the feature point in second image and  $x_i$  is the feature point in first image.  $F$  matrix is estimated using 8 point algorithm and a minimum of 8 corresponding points is required for estimating the Fundamental matrix.

The equation system is represented as  $Af = 0$  and F is solved using linear least squares method by taking SVD of A i.e  $USV^{T} = SVD(A)$  and then taking the eigen vector associated with the least eigen value of V matrix.

Once the fundamental matrix is obtained, the rank is forced to be 2 by taking the SVD of F i.e  $USV^T = SVD(F)$  and forcing the las singular value of S to be 0 i.e  $S[2,2] = 0$ . F is then recomputed as  $F = U * S_{mod} * V^T$  where  $S_{mod}$  is the modified S. Now, F is further divided by its norm to get to unit scale.

$$
F = \begin{bmatrix} 1.8363e - 06 & -2.5172e - 05 & 0.0095 \\ 2.7734e - 05 & -8.0892e - 07 & -0.0025 \\ -0.0140 & 0.0010 & 1.0 \end{bmatrix}
$$

## *A. RANSAC*

To reject outliers, RANSAC procedure is used where 8 points are randomly sampled from corresponding feature points and F is calculated. Once F is calculated, then for all the corresponding feature points, the value of  $x_i$   $Fx_i$  is calculated. If the value is less than the threshold value of 0.1, the corresponding feature points are considered as inliers else rejected as outliers. Different threshold values of 0.05, 0.07 and 0.5 were tested and 0.1 produced the list with most number of inliers.

For each iteration of RANSAC, a set of inliers are selected. RANSAC is run for 500 iterations and the final set of inliers are selected as the largest number of inliers over all the iterations.

The result of correspondences after RANSAC for images 1 and 4 is shown below

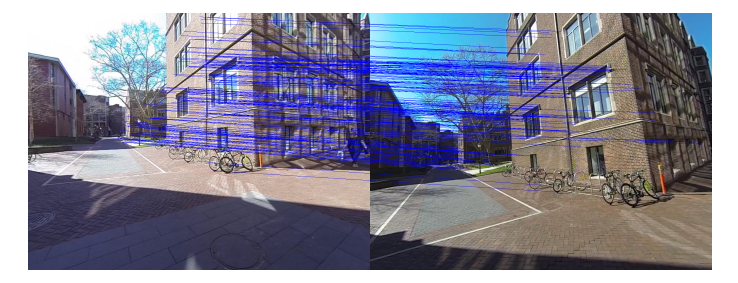

#### II. ESSENTIAL MATRIX FROM FUNDAMENTAL MATRIX

Once the fundamental matrix is obtained, we get the essential matrix by following set of equations:  $E = K^T F K$  where K is the camera matrix. Due to noise in K, the singular values of E are set to be [1, 1 ,0]. This is done by taking SVD of E and recalculating E with S replaced with the new singular values.

$$
E = \begin{bmatrix} 0.0546 & -0.6731 & -0.0563 \\ 0.7251 & -0.0328 & 0.6871 \\ 0.0259 & -0.7297 & -0.0928 \end{bmatrix}
$$

# III. TRIANGULATION FOR CORRECT CAMERA POSE

Once E is obtained, 4 sets of camera poses are extracted as described in the project specs. Then triangulation check is done to disambiguate for the correct pose, and it is implemented as described in the pseudocode, using linear least squares.

#### *A. Reprojecting the points*

Once the correct pose i.e R and C are obtained, the linear triangulation technique is used to obtain the 3D points. Once the 3D points are obtained, they are visualised. To calculate the reprojection error, the 3D points are reprojected to each image plane. This is done with the help of projection matrix i.e  $P = KR[I - C]$ . The projected coordinates are obtained using  $x = PX$  where X is the 3D coordinates. Once the projected coordinates are obtained, then the reprojection error is calculated as the difference between the original feature position and the reprojected point.

For image 1 and 4, the reprojection error obtained was about 30.89 pixels. The reprojected points are shown in comparison with the original points, in Figures 1 and 2. The blue markers represent the original feature detected, the red markers represent the reprojected 3D points onto the image and a green line is drawn between the corresponding feature point and the reprojected point. The reprojection error for correspondences between image 2 and image 3 was much lower i.e 11.96 pixels. The reprojected points for image 2 and image 4 are shown in Figures 3 and 4.

Linear triangulation provides a reasonable initialization before refinement with nonlinear optimization. Nonlinear triangulation is performed with the Levenberg-Marquardt algorithm. Results for linear and nonlinear triangulation are shown in Figures 5 and 6. In general, we want to minimize outliers and reprojection error. We can observe that, while the reprojection error is within a typical range, there are many outliers along the left side of the reconstruction. A visual comparison can show that nonlinear triangulation yields a slightly lower reprojection error.

#### IV. PERSPECTIVE-N-POINTS

We performed linear and nonlinear Perspective-n-Points as described in the pseudocode. RANSAC is again performed to obtain correct pose, running for 500 iterations. The reprojection error threshold was set at 10. Different thresholds were used ranging from 20 to 1 and 10 was selected since a very low threshold selects very less points and high threshold selects all points.

Refinement of the results of linear PnP is performed using nonlinear PnP, which we have implemented with Levenberg-Marquardt solver for optimization. The reconstruction for all images is presented in Figure 7. We can observe again that the number of outliers after performing Perspective-n-Points for all images has increased, especially on the left side. This increase in the number of outliers is expected, as we have combined the reconstruction over several images, which results in a larger spread of points.

#### V. BUNDLE ADJUSTMENT

We wrote code for bundle adjustment using scipy.optimize.leastsq. However, the optimization procedure was very slow. Results are not included in the report.

### VI. REPROJECTION ERRORS AFTER EACH STEP

The error table I summarizes the best errors obtained over a set of iterations for each image. The triangulation errors for image 1 and 4 and w.r.t each other and for images 2 and 3, it's w.r.t image 1 and for images 5 and 6 it's w.r.t image 4.

| Image                  | Linear Tri | Nonlinear Tri | <b>PnPRANSAC</b> | <b>Nonlinear PnP</b> |
|------------------------|------------|---------------|------------------|----------------------|
|                        | 7.817      | 6.3641        |                  |                      |
| C                      | 19.738     | 19.735        | 182.204          | 2.846                |
| $\mathbf{\mathcal{R}}$ | 7.968      | 7.9410        | 261.926          | 6.706                |
| 4                      | 9.604      | 6.0444        |                  |                      |
| 5                      | 15.699     | 15.201        | 218.961          | 71.39                |
| 6                      | 85.165     | 52.917        | 431.724          | 262.05               |

TABLE I: Error table

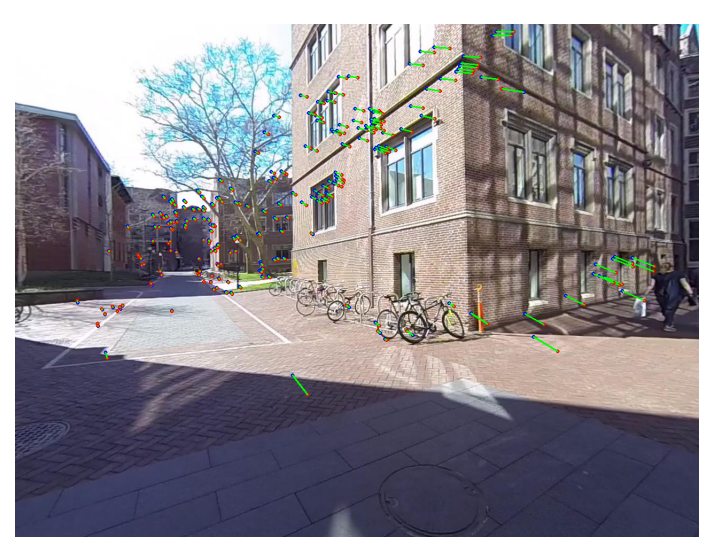

Fig. 1: Reprojected points for image 1

#### VII. VISUALSFM OUTPUT

The images were ported into the VSfM software and the 3D reconstruction was done. The images 8, 9 and 10 show the output of the VSfM software.

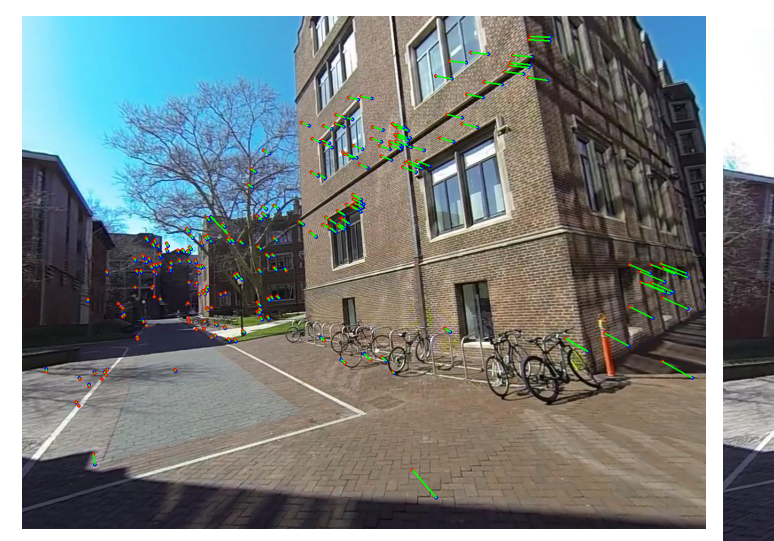

Fig. 2: Reprojected points for image 4

Fig. 4: Reprojected points for image 3

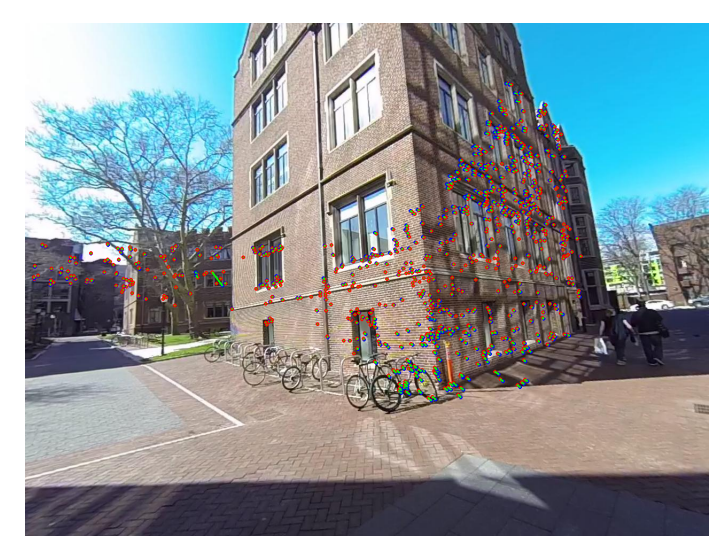

Fig. 3: Reprojected points for image 2

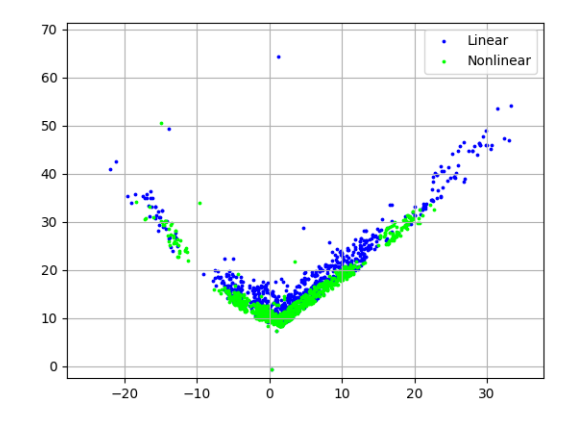

Fig. 5: Top view of reconstructed scene in Images 2 and 3

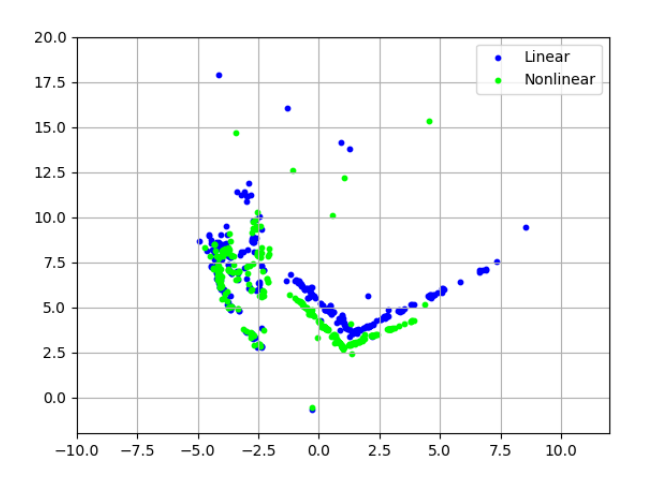

Fig. 6: Top view reconstruction for images 1 and 4 after linear and nonlinear triangulation

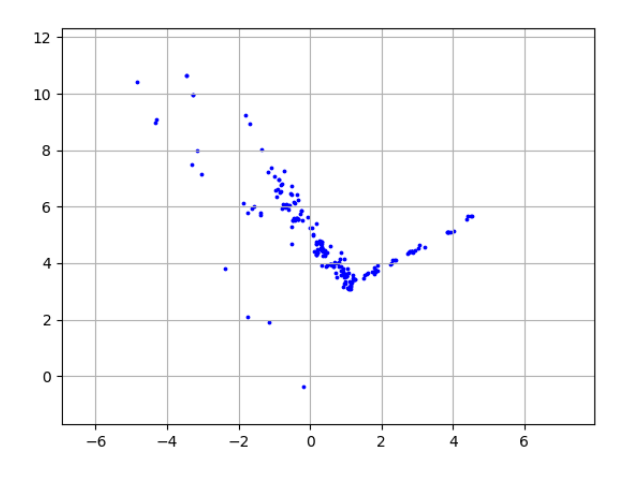

Fig. 7: Final top view reconstruction, without bundle adjustment

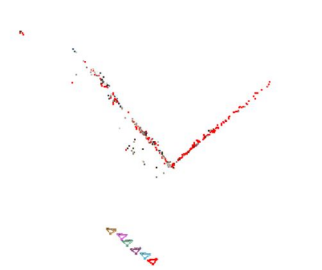

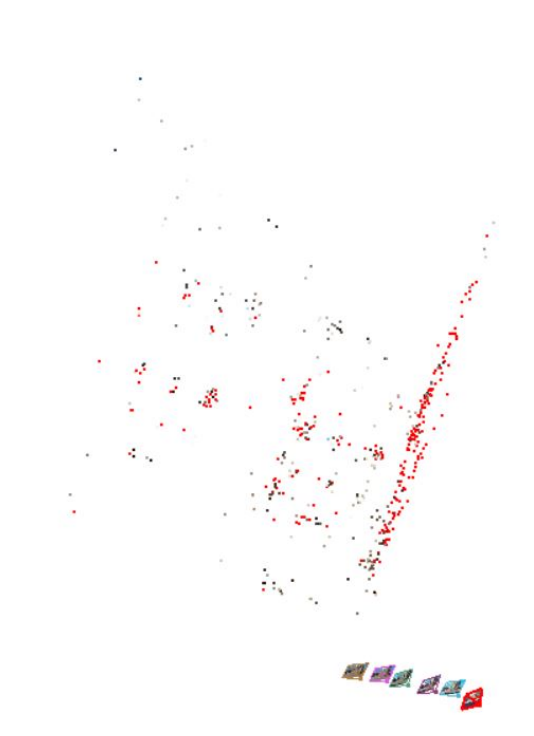

Fig. 9: VisualSFM: Oblique view of the reconstructed part

 $\mathcal{L}$ 

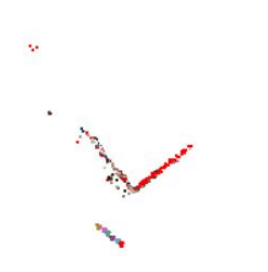

Fig. 10: VisualSFM: Outliers present in the reconstruction

Fig. 8: VisualSFM: Top view of reconstructed scene